# **การทดลองท ี่ 1**

### **การทดสอบหาความขนเหลวของปูนซีเมนต ไฮดรอลิค**

**(Normal Consistancy of Hydraulic Cement)** 

### **1.คํานํา**

เมื่อผสมปูนซีเมนต์กับน้ำ จะเกิดปฏิกริยาเคมี มีความร้อนเกิดขึ้น และได้วัสดุผสมที่มี สภาพข้นเหนียว ซึ่งเรียกว่าซีเมนต์เพสท์ หลังจากนั้นช่วงระยะเวลาหนึ่งซีเมนต์จะเริ่มก่อตัว และ ์<br>๎ ิ่ ี แข็งตัวในที่สุด ระยะเวลาในการก่อตัวของปูนซีเมนต์นี้เป็นคุณสมบัติสำคัญประการหนึ่ง ที่ กำหนดขึ้นไว้เพื่อที่จะให้ทราบระยะเวลาที่จะต้องทำงานให้แล้วเสร็จ ก่อนซีเมนต์หรือกอนกรีตจะ ื่ เริ่มก่อตัวและแข็งตัว ซึ่งจะมีผลเกี่ยวข้องกับการเพิ่มกำลังของคอนกรีต ิ่

ปริมาณน้ำที่ใช้ผสมกับปูนซีเมนต์มีอิทธิพลมากต่อระยะเวลาการก่อตัวและแข็งตัวซีเมนต์ ้ํ ผสมเปียกจะก่อตัวช้ากว่าซีเมนต์ผสมแห้ง ดังนั้นในการทดสอบหาระยะเวลาในการก่อตัวจึง กําหนดใหทําการทดสอบซีเมนตเพสตที่มีสภาพความขนเหลว (Normal Consistancy) เปน มาตรฐานสากล โดยกําหนดวาสภาพความขนเหลวปกติคือสภาวะที่ซีเมนตเพสตยอมใหเข็มไวแคต ขนาดมาตรฐานจมลง 10 มิลลิเมตร ภายในเวลา 30 วินาที

ปริมาณน้ำพอเหมาะที่ใช้ในการผสมปูนซีเมนต์ ให้ได้สภาวะความข้นเหลวปกติ โดยปกติ ֺ֪֪֪ׅ֪֪֦֪֪֦֖֪֪֦֖֧֦֝֟֟֟֟֟֟֟֟֟֟֟֟֟֟֟֟֟֟֟֟֟֟֡֬֟֟֓֟֡֟֟֟֟֓֞֟֟֟֟֝֟֟ ปริมาณน้ำจะมีค่าประมาณ 25% ของน้ำหนักปูนซีเมนต์ ้ํ ้ํ

### **2..จุดประสงค**

เพื่อทดสอบหาปริมาณน้ำที่เหมาะสมสำหรับผสมกับปูนซีเมนต์ เพื่อให้ใด้ซีเมนต์ที่มี ้ํ ี่ สภาพความขนเหลวปกติ

## **อุณหภูมิและความชื้น**

อุณหภูมิของอากาศในหองทดลองอยูระหวาง 20 – 27 องศา น้ําควรอยูระหวาง 23 – 1.7 องศาความช นสัมพัทธของอากาศไมนอยกวา 50% ื้

### **3.วัสดุทดสอบ**

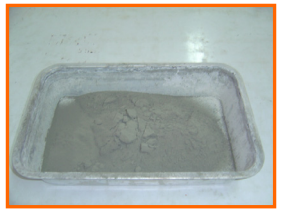

1.ปนซีเมนต์ปอร์ตแลนด์ประเภทที่ 1

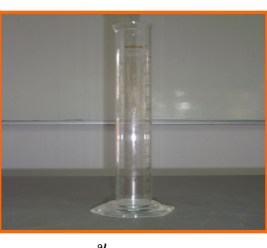

้<br>2 น้ำสะอาด

#### **4.เคร องมือทดลอง ื่**

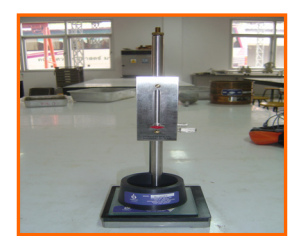

เคร ื่องทดสอบแบบไวแคต

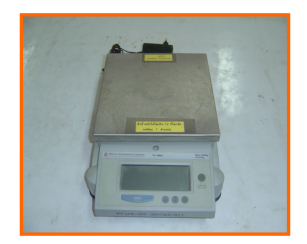

 เคร องชั่ง สามารถอานคาไดละเอียด 0.1 กรัม ื่

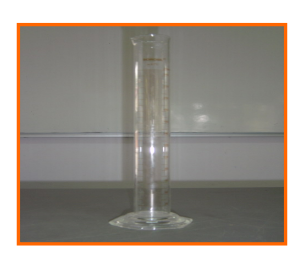

กระบอกตวง ขนาด 200 CC.

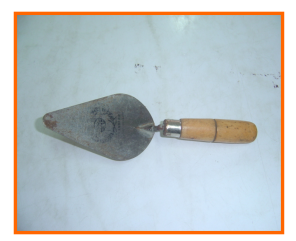

เกรียงเหล็ก

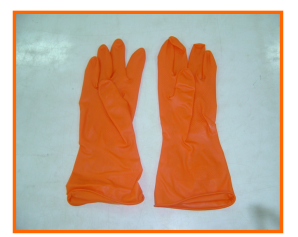

ถุงมือยาง

#### **5.วิธีการทดลอง**

การเตรียมซีเมนตเพสท

การเตรียมซีเมนตเพสทสําหรับการทดลองทําได 2 วิธี

- ผสมดวยมือ
- 1. ชั่งปูนซีเมนต์ตัวอย่าง 500 กรัม นำไปเทลงในแผ่นกระจก หรือกระดานกันน้ำซึมให้ ้ํ เปนรูปกรวย

แลวทําหลุมตรงกลางเปนรูปปากปลองภูเขาไฟ

- 2. ตวงน้ำด้วยกระบอกตวงประมาณ 25% ของน้ำหนักปูนซีเมนต์ ้<br>้ ้
- 3. ใช้เกรียงเหล็กตักปูนซีเมนต์ที่อยู่บริเวณขอบรอบนอกกองใส่ลงตรงกลางซึ่งใช้เวลา 30 วินาที
- 4. ปล่อยให้ปูนซีเมนต์ดูดซึมน้ำเป็นเวลา 30 วินาที
- 5. เริ่มใช้มือสวมถุงมือยาง นวดซีเมนต์ให้เข้าเป็นเนื้อเดียวกัน ใช้เวลา 1 นาทีครึ่ง แล้ว ื้ นําไปใชงาน
- <u>การผสมด้วยเครื่อง</u> ื่
- 1. เตรียมอ่างผสมและใบพายที่แห้งสนิทพร้อมที่จะใช้งาน
- 2. เทน าท เตรียมไวลงในอางผสม ֺ֧֦֖֪֦֖֧֦֦֖֧֦֪֪֦֖֧֦֦֧֦֖֧֦֧֦֧֦֧֪֦֧֪֪֪ׅ֦֖֖֝֟֟֟֟֟֟֟֟֟֟֟֟֟֟֟֟֟֟֟֟֟֟֟֟֓֟֡֬֟֓֟֩֕֓֟֩֕֓֝֬֟֓֟֩֕֝֟֟֩֕֟֩֬֝֓֞֟֟֩֬֝֓֞֝֬֝֬֝֬֝֬֝֬֝֝֝֬֝ ี่
- 3. ค่อยๆเทปูนซีเมนต์ที่ชั่งไว้ลงในน้ำ แล้วปล่อยทิ้งไว้ 30 วินาที เพื่อให้ปูนซีเมนต์ดูค ้<br>บำ
- 4. เดินเคร องผสมอัตราต่ํา เปนเวลา 30 วินาที
- 5. หยุดเดินเครื่อง 15 วินาที ในระหว่างนี้ให้ขูดปูนซีเมนต์ที่ติดอยู่ข้างๆอ่างผสมให้ลง ื่ ไปรวมกันไว
- 6. เดินเครื่องผสมความเร็วปานกลาง เป็นเวลา 1 นาที แล้วหยุดเครื่อง นำส่วนผสมไป ใช้งาน

### **การหลอตัวอยาง**

1. สวมถุงมือยาง นำซีเมนต์เพสที่เตรียมไว้มาปั้นให้เป็นก้อนกลม แล้วโยนไปมา 6 ี่ ครั้ง จากมือ

ข้างหนึ่งไปยังอีกข้างหนึ่ง โดยมือทั้งสองข้างอยู่ห่างกันประมาณ 15 ซม. ั้

> 2. วางกรวย Mold ด้านปลายเล็กลงบนฝ่ามือข้างหนึ่ง แล้วใช้มืออีกขางหนึ่งอัดก้อน ึ่ ซีเมนตจาก

ข้อ 1 ลงใน Mold ด้านปลายใหญ่จนเต็มส่วนที่ล้นออกทางปลายใหญ่ให้ฝ่ามือปาดให้หมดเพียง คร งเดียวั้

3. วาง Mold ด้านปลายใหญ่ลงบนกระจก แล้วใช้เกรียงปาดหน้า Mold ด้านปลายเล็ก ใหเรียบ

โดยใหขอบเกรียงทํามุมเอียงประมาณ 45 องศา กับขอบ Mold แลวปาดซีเมนตเพสทสวนเกิน ้ ออกให้เรียบ ในระหว่างตัดทำให้เรียบห้ามกดบนตัวอย่างซีเมนต์เพสท์

#### **การหาความขนเหลว**

1. นําแผนกระจกพรอม Mold ที่บรรจุซีเมนตเพสทไปวางใหเต็ม ขนาด 10 มม. ของ เคร องมือไว ื่

แคต เล ื่อนใหเข ็มอยูตรงกลาง

2. เลื่อนปลายเข็มให้แตะผิวของซีเมนต์เพส และปรับเข็มขึ้นบนสเกลให้อยู่ที่ขีดศูนย์ หรืออ่านค่าที่

เข็มช คร งแรก ֺ֖֪֪ׅ֦֖֖֪֦֖֧֦֖֧֦֪֪֦֖֧֦֖֖֖֝֟֟֟֟֟֟֟֟֟֟֟֟֟֟֟֟֟֟֟֟֡֬֟֩֕֓֟֓֟֡֟֟֩֕֓֞֟֩֕֓֞֟֟֩֕֓֞֟֟֝֬֝֬֝֬֝֬֝֬֝֬֝֬֝֬֝֬֝֬֝֬ ั้

- 3. ปลอยเข็มทันทีหลังจากผสมซีเมนตเสร็จ 30 วินาที
- 4. ทำการอ่านค่าสเกลอีกครั้งเมื่อปล่อยเข็มไว้ 30 วินาที และคำนวณหาระยะจมของเข็ม ั้ ถาเข็ม

จมลงเปนระยะ 10 มม. ใหถือวาซีเมนตนั้น อยูในภาวะความขนเหลวปกติ

ในการทดลองควรทำอย่างน้อย 3 ครั้ง โดยใช้ปริมาณน้ำส่วนผสมต่างๆกันบันทึกค่า ้ เปอร์เซ็นต์ของน้ำ และระยะการจมของเข็มในแต่ละครั้งไว้ แล้วนำมา Plot Curve หาค่า เปอร์เซ็นต์น้ำส่วนผสมที่ระยะการจมของเข็ม 10 มม. และควรใช้ค่าที่อ่านได้ไปทำการทดลองเพื่อ ี่ ตรวจสอบอีกครั้ง

#### **6.ขอมูลและผลการทดลอง**

**ชนิดของปูนซีเมนต** ปูนซีเมนตปอรตแลน ประเภท 1

 **วันท ทดสอบ ี่**

#### **อุณหภูมิหองทดลอง**

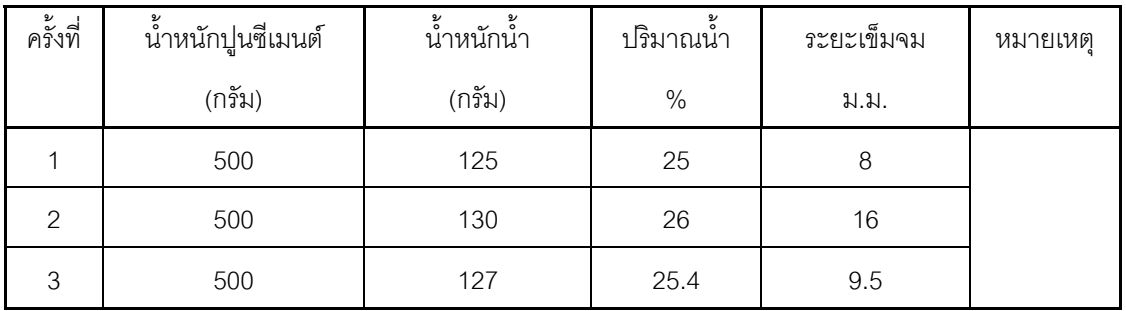

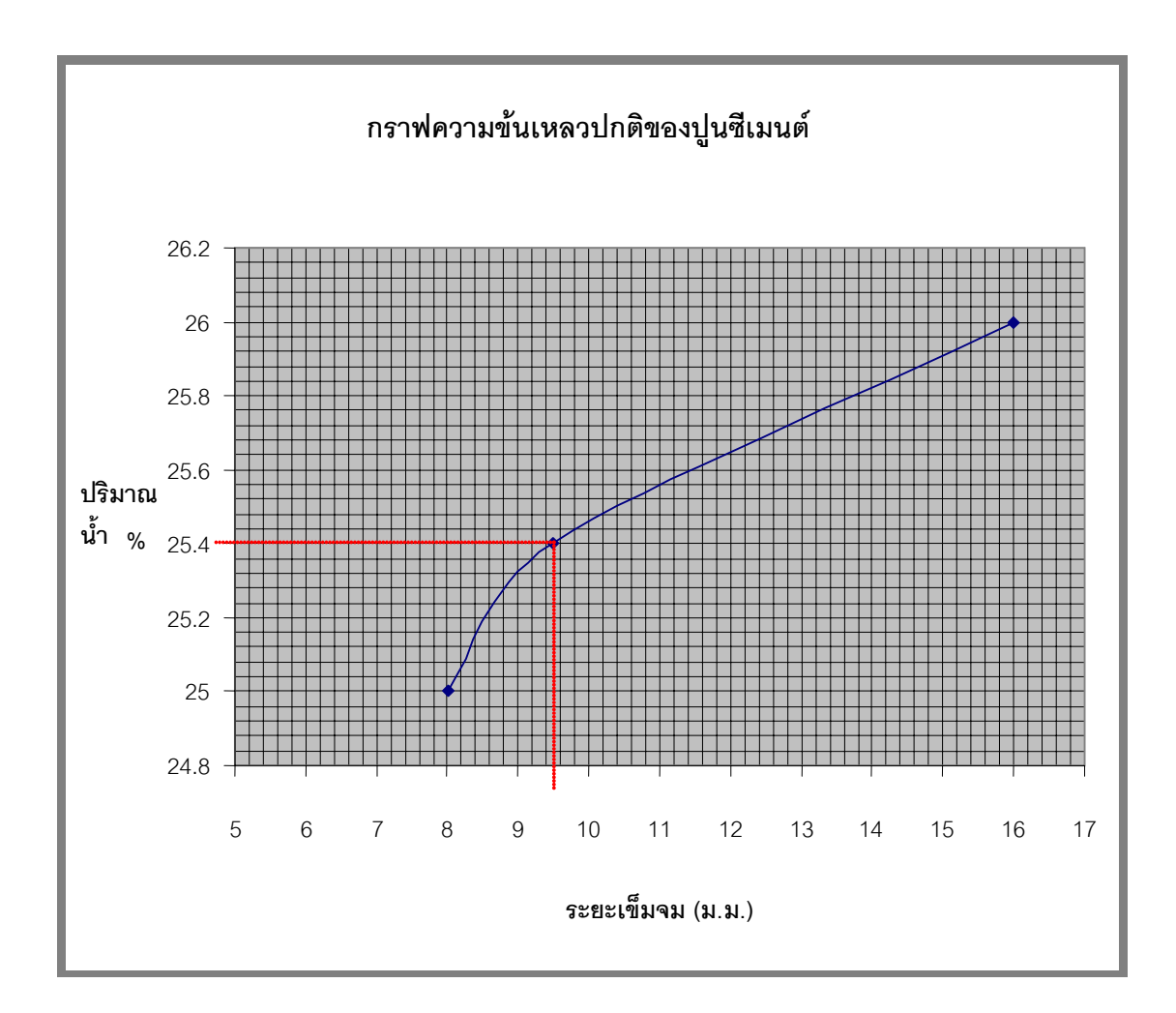

### **ตัวอยางการคานวณ ํ**

น้ำ 1 กรัม = 1 CC. ใชน้ํา 25 เปอรเซ็นต = 500\*25/100

 $= 12.5$  CC.

- ใชปูนซีเมนต 500 กรัม
- ใชน้ํา 25 เปอรเซ็นต = 12.5 CC.

#### ึการทดลองที่ 1

#### การหาค่าความข้นเหลวปกติของปูนซีเมนต์ใฮดรอลิค

#### ข้อมูลและผลการทดลอง

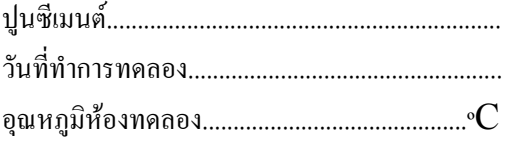

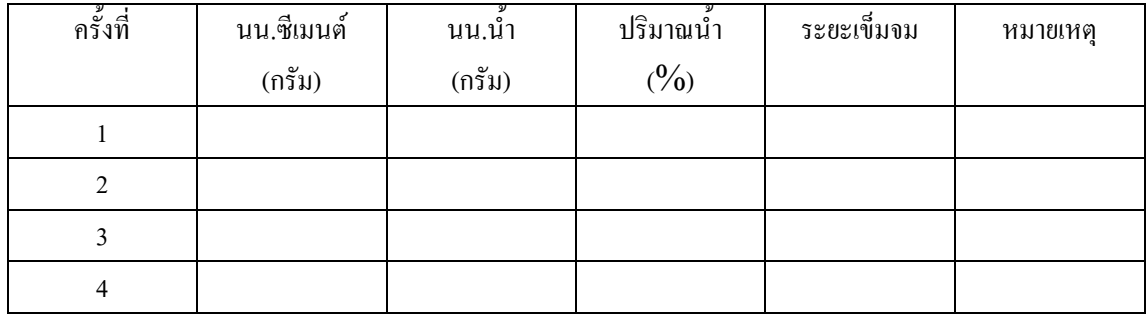

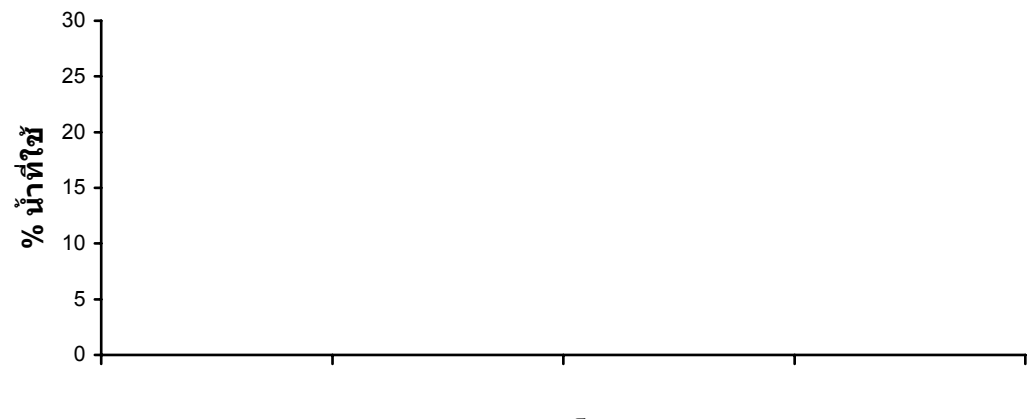

ระยะเข็มจม

#### สรุปและวิจารณ์ผลการทดลอง